# **DOKONANO ANALIZY**

# Staszów, dnia ......

OŚWIADCZENIE MAJATKOWE Nr relationships at wójta, zastępcy wójta, sekretarza gminy, skarbnika gminy, kierownika jednostki organizacyjnej gminy,

osoby zarządzającej i członka organu zarządzającego gminną osobą prawną oraz osoby wydającej decyzje administracyjne w imieniu wójta<sup>+</sup>

> Staszów, dnia 28.04.2023 r. (miejscowość)

URZĄD MIASTA I GMINY WPLYNELO

 $2023 - 04 - 28$ 

Uwaga:

- 1. Osoba składająca oświadczenie obowiązana jest do zgodnego z prawdą, starannego i zupełnego wypełnienia każdej z rubryk.
- 2. Jeżeli poszczególne rubryki nie znajdują w konkretnym przypadku zastosowania, należy wpisać "nie dotyczy".
- 3. Osoba składająca oświadczenie obowiązana jest określić przynależność poszczególnych składników majątkowych, dochodów i zobowiązań do majątku odrębnego i majątku objętego małżeńską wspólnością maiatkowa.
- 4. Oświadczenie majątkowe dotyczy majątku w kraju i za granicą.
- 5. Oświadczenie majatkowe obejmuje również wierzytelności pieniężne.
- 6. W części A oświadczenia zawarte są informacje jawne, w części B zaś informacje niejawne dotyczące adresu zamieszkania składającego oświadczenie oraz miejsca położenia nieruchomości.

# CZĘŚĆ A

Ja, niżej podpisany(a), Ewa Barbara Kondek z d. Sikora (imiona i nazwisko oraz nazwisko rodowe)

urodzony(a) 30. 11. 1962 r. w Puławach

# Urzad Miasta i Gminy w Staszowie, zastępca burmistrza

(miejsce zatrudnienia, stanowisko lub funkcja)

po zapoznaniu się z przepisami ustawy z dnia 21 sierpnia 1997 r. o ograniczeniu prowadzenia działalności gospodarczej przez osoby pełniące funkcje publiczne (Dz. U. z 2017 r. poz. 1393) oraz ustawy z dnia 8 marca 1990 r. o samorządzie gminnym (Dz. U. z 2017 r. poz. 1875), zgodnie z art. 24h tej ustawy oświadczam, że posiadam wchodzące w skład małżeńskiej wspólności majątkowej lub stanowiące mój majątek odrębny:

L.

Zasoby pieniężne:

- środki pieniężne zgromadzone w walucie polskiej: 51 648,97 zł (współwłasność majątkowa)
- środki pieniężne zgromadzone w walucie obcej: nie dotyczy

- papiery wartościowe: nie dotyczy

#### П.

1. Dom o powierzchni: nie dotyczy  $m^2$ , o wartości: nie dotyczy, tytuł prawny: nie dotyczy

1/ Mieszkanie o powierzchni: 61,00 m<sup>2</sup>, o wartości: nie dotyczy, tytuł prawny: najem od gminy

 $2/$  Mieszkanie o powierzchni:  $38.57$  m<sup>2</sup>, o wartości: 115 000 zł., tytuł prawny: współwłasność małżeńska

3/ Mieszkanie o powierzchni: 78,25 m<sup>2,</sup> o wartości: 200 000 zł., tytuł prawny: współwłasność małżeńska

#### 3. Gospodarstwo rolne:

rodzaj gospodarstwa: rolne, powierzchnia:1, 51 ha, o wartości: 150 000 zł. rodzaj zabudowy: gospodarczy, tuł prawny: współwłasność - 3 właścicieli.

Z tego tytułu osiągnąłem(ęłam) w roku ubiegłym przychód i dochód w wysokości: dochód - 0,00 zł., przychód - 0, 00 zł.

4. Inne nieruchomości: powierzchnia: nie dotyczy,

o wartości: nie dotyczy,

tytuł prawny: nie dotyczy.

#### Ш.

Posiadam udziały w spółkach handlowych – należy podać liczbe i emitenta udziałów:nie dotyczy, udziały te stanowią pakiet większy niż 10% udziałów w spółce: nie dotyczy, Z tego tytułu osiągnąłem(ęłam) w roku ubiegłym dochód w wysokości: nie dotyczy,

#### IV.

Posiadam akcje w spółkach handlowych - należy podać liczbę i emitenta akcji:nie dotyczy,

akcje te stanowią pakiet większy niż 10% akcji w spółce:nie dotyczy, Z tego tytułu osiągnąłem(ęłam) w roku ubiegłym dochód w wysokości: nie dotyczy,

#### V.

Nabyłem(am) (nabył mój małżonek, z wyłączeniem mienia przynależnego do jego majątku odrębnego) od Skarbu Państwa, innej państwowej osoby prawnej, jednostek samorządu terytorialnego, ich związków, komunalnej osoby prawnej lub związku metropolitalnego następujące mienie, które podlegało zbyciu w drodze przetargu - należy podać opis mienia i datę nabycia, od kogo: nie dotyczy,

# VI.

1. Prowadzę działalność gospodarczą<sup>2</sup> (należy podać formę prawną i przedmiot działalności):nie dotyczy,

- osobiście nie dotyczy,
- wspólnie z innymi osobami nie dotyczy,

Z tego tytułu osiągnęłam w roku ubiegłym przychód i dochód w wysokości:nie dotyczy,

- 2. Zarządzam działalnością gospodarczą lub jestem przedstawicielem, pełnomocnikiem takiej działalności (należy podać formę prawną i przedmiot działalności): nie dotyczy,
	- osobiście nie dotyczy,
	- wspólnie z innymi osobami nie dotyczy,

Z tego tytułu osiągnęłam w roku ubiegłym dochód w wysokości:nie dotyczy,

### VII.

- 1. W spółkach handlowych (nazwa, siedziba spółki): nie dotyczy,
	- jestem członkiem zarządu (od kiedy): nie dotyczy,
	- jestem członkiem rady nadzorczej (od kiedy): nie dotyczy,
	- jestem członkiem komisji rewizyjnej (od kiedy): nie dotyczy,
	- Z tego tytułu osiągnąłem(ęłam) w roku ubiegłym dochód w wysokości: nie dotyczy,
- 2. W spółdzielniach:nie dotyczy,
	- jestem członkiem zarządu (od kiedy): nie dotyczy,
	- jestem członkiem rady nadzorczej<sup>3</sup> (od kiedy): nie dotyczy,
	- jestem członkiem komisji rewizyjnej (od kiedy):nie dotyczy,
	- Z tego tytułu osiągnąłem (ęłam) w roku ubiegłym dochód w wysokości:nie dotyczy,
- 3. W fundacjach prowadzących działalność gospodarczą:nie dotyczy,
	- jestem członkiem zarządu (od kiedy): nie dotyczy,
	- jestem członkiem rady nadzorczej (od kiedy): nie dotyczy,
	- jestem członkiem komisji rewizyjnej (od kiedy): nie dotyczy,
	- Z tego tytułu osiągnęłam w roku ubiegłym dochód w wysokości: nie dotyczy,

#### VIII.

Inne dochody osiągane z tytułu zatrudnienia lub innej działalności zarobkowej lub zajęć, z podaniem kwot uzyskiwanych z każdego tytułu:

Urząd Miasta i Gminy w Staszowie / umowa o pracę / - 262 855, 61 zł., w tym nagroda

jubileuszowa /współwłasność małżeńska/

#### IX.

Składniki mienia ruchomego o wartości powyżej 10 000 złotych (w przypadku pojazdów mechanicznych należy podać markę, model i rok produkcji):

#### samochód osobowy Skoda Octavia - 2016 r. / współwłasność małżeńska /.

# Χ.

Zobowiązania pieniężne o wartości powyżej 10 000 złotych, w tym zaciągnięte kredyty i pożyczki oraz warunki, na jakich zostały udzielone (wobec kogo, w związku z jakim zdarzeniem, w jakiej wysokości):

Kredyt hipoteczny na cele mieszkaniowe w wysokości 180 500,00 zł. - pozostało do spłaty 147 346,97 zł -Bank PKO BP (współwłasność małżeńska).

Pożyczka mieszkaniowa ( UMiG Staszów)- 16 000,00 zł. - pozostało do spłaty -11 130,00 zł. /współwłasność małżeńska/.

# CZĘŚĆ B

Adres zamieszkania osoby składającej oświadczenie:

Miejsce położenia nieruchomości wymienionych w punkcie II części A (adres): 1. nie dotyczy

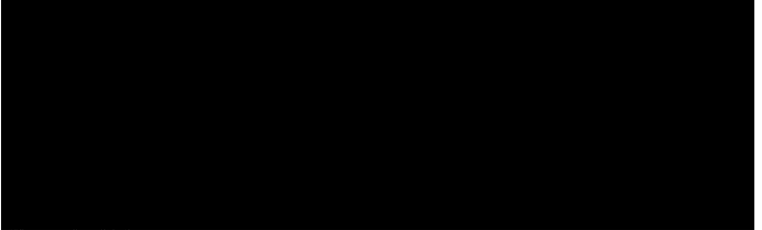

4. nie dotyczy

Powyższe oświadczenie składam świadomy(a), iż na podstawie art. 233 § 1 Kodeksu karnego za podanie nieprawdy

lub zatajenie prawdy grozi kara pozbawienia wolności.

Stano's 28.09.2023,

(miejscowość, data)

Ere neuvelle

 $\bar{g}$ 

(podpis)

<sup>3</sup> Nie dotyczy rad nadzorczych spółdzielni mieszkaniowych.

<sup>&</sup>lt;sup>1</sup> Niewłaściwe skreślić.

<sup>&</sup>lt;sup>2</sup> Nie dotyczy działalności wytwórczej w rolnictwie w zakresie produkcji roślinnej i zwierzęcej, w formie i zakresie gospodarstwa rodzinnego.